# Package 'DALSM'

October 2, 2023

<span id="page-0-0"></span>Type Package

Title Nonparametric Double Additive Location-Scale Model (DALSM)

Version 0.9.1

Maintainer Philippe Lambert <p.lambert@uliege.be>

BugReports <https://github.com/plambertULiege/DALSM/issues>

#### **Description**

Fit of a double additive location-scale model with a nonparametric error distribution from possibly right- or interval censored data. The additive terms in the location and dispersion submodels, as well as the unknown error distribution in the location-scale model, are estimated using Laplace P-splines. For more details, see Lambert (2021) [<doi:10.1016/j.csda.2021.107250>](https://doi.org/10.1016/j.csda.2021.107250).

License GPL-3

URL <<https://github.com/plambertULiege/DALSM>> Encoding UTF-8 LazyData true Imports cubicBsplines, MASS, plyr RoxygenNote 7.2.3 NeedsCompilation no Author Philippe Lambert [aut, cre] (<<https://orcid.org/0000-0002-3670-3328>>) **Depends** R  $(>= 3.5.0)$ Repository CRAN Date/Publication 2023-10-02 16:50:02 UTC

# R topics documented:

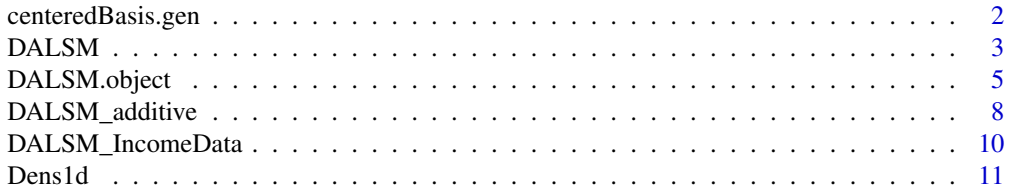

# <span id="page-1-0"></span>2 centeredBasis.gen

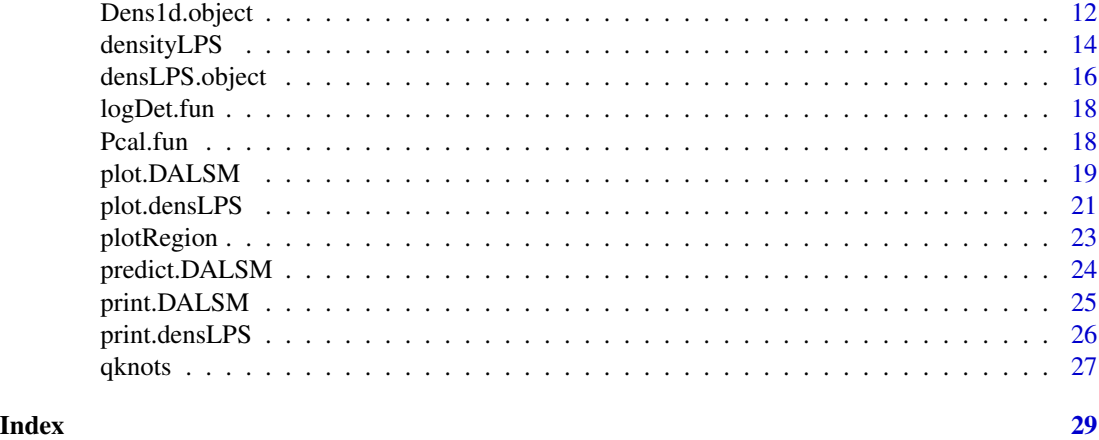

centeredBasis.gen *Generation of a recentered cubic B-spline basis matrix in additive models*

# Description

Generation of a cubic B-spline basis matrix with recentered columns to handle the identifiability constraint in additive models. See Wood (CRC Press 2017, pp. 175-176) for more details.

# Usage

centeredBasis.gen(x, knots, cm = NULL, pen.order = 2)

# Arguments

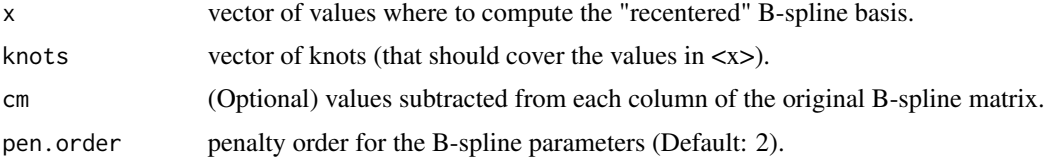

# Value

List containing

- B : centered cubic B-spline matrix (with columns recentered to have mean 0 over equi-spaced x values on the range of the knots).
- Dd : difference matrix (of order <pen.order>) for the associated centered B-spline matrix.
- Pd : penalty matrix (of order <pen.order>) for the associated centered B-spline matrix.
- K : number of centered B-splines in the basis.
- cm : values subtracted from each column of the original B-spline matrix. By default, this is a vector containing the mean of each column in the original B-spline matrix.

#### <span id="page-2-0"></span> $DALSM$  3

# Author(s)

Philippe Lambert <p.lambert@uliege.be>

# References

Lambert, P. (2021). Fast Bayesian inference using Laplace approximations in nonparametric double additive location-scale models with right- and interval-censored data. *Computational Statistics and Data Analysis*, 161: 107250. <doi:10.1016/j.csda.2021.107250>

# Examples

```
x = \text{seq}(0, 1, \text{by} = .01)knots = seq(0,1, length=5)obj = centeredBasis.gen(x,knots)
matplot(x,obj$B,type="l",ylab="Centered B-splines")
colMeans(obj$B)
```
<span id="page-2-1"></span>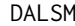

Fit a double additive location-scale model (DALSM) with a flexible *error distribution*

# Description

Fit a location-scale regression model with a flexible error distribution and additive terms in location (=mean) and dispersion (= log(sd)) using Laplace P-splines from potentially right- and intervalcensored response data.

#### Usage

```
DALSM(y, formula1,formula2, data,
      K1=10, K2=10, pen.order1=2, pen.order2=2,
       b.tau=1e-4, lambda1.min=1, lambda2.min=1,
       phi.0=NULL,psi1.0=NULL,psi2.0=NULL,lambda1.0=NULL,lambda2.0=NULL,
       REML=FALSE, diag.only=TRUE, Normality=FALSE, sandwich=TRUE,
      K.error=20, rmin=NULL,rmax=NULL,
       ci.level=.95, iterlim=50,verbose=FALSE)
```
# Arguments

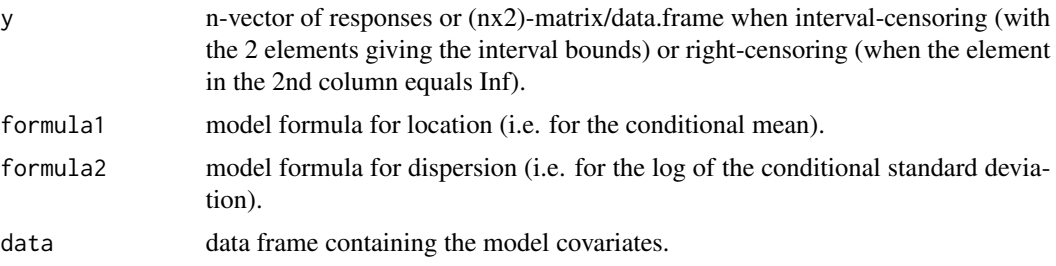

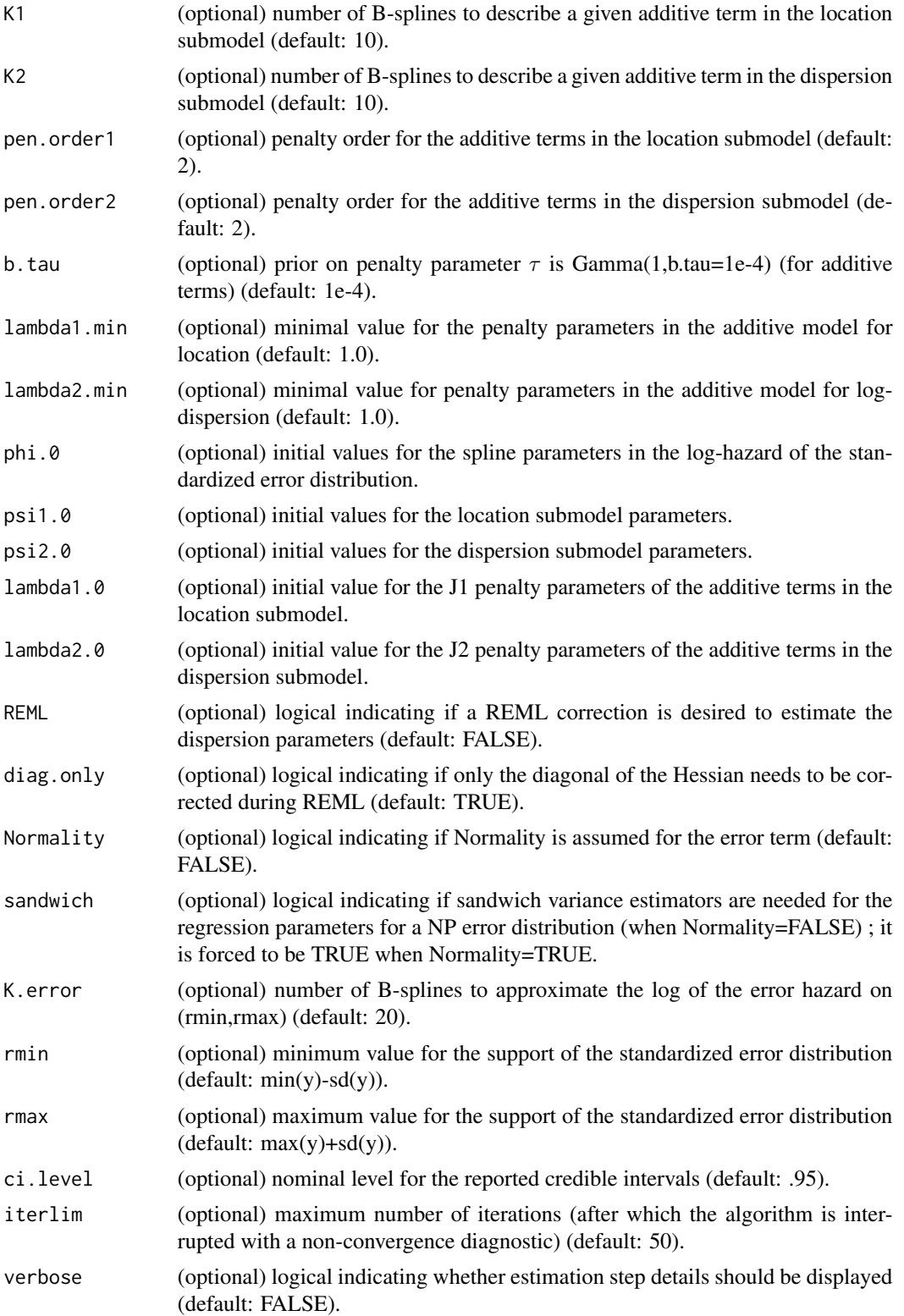

# <span id="page-4-0"></span>DALSM.object 5

# Value

An object of class DASLM containing several components from the fit, see DALSM. object for details. A summary can be printed using [print.DALSM](#page-24-1) or plotted using [plot.DALSM](#page-18-1).

# Author(s)

Philippe Lambert <p.lambert@uliege.be>

# References

Lambert, P. (2021). Fast Bayesian inference using Laplace approximations in nonparametric double additive location-scale models with right- and interval-censored data. *Computational Statistics and Data Analysis*, 161: 107250. <doi:10.1016/j.csda.2021.107250>

# See Also

[DALSM.object](#page-4-1), [print.DALSM](#page-24-1), [plot.DALSM](#page-18-1).

# Examples

```
require(DALSM)
data(DALSM_IncomeData)
resp = DALSM_IncomeData[,1:2]
fit = DALSM(y=resp,
             formula1 = \text{``two} \times \text{...} \times \text{...}formula2 = ~twoincomes+s(age)+s(eduyrs),
             data = DALSM_IncomeData)
print(fit)
plot(fit)
```
<span id="page-4-1"></span>DALSM.object *Object resulting from the fit of a double additive location-scale model (DALSM).*

# Description

An object returned by the [DALSM](#page-2-1) function: this is a list with various components related to the fit of a double additive location-scale model using Laplace P-splines.

# Value

A DALSM object has the following elements:

Essential part:

- converged : logical convergence indicator.
- derr : estimated standardized error distribution returned as a [densLPS.object.](#page-15-1)
- <span id="page-5-0"></span>• psi1 : estimated regression parameters for location (fixed effects, B-spline coefs for the J1 additive terms).
- psi2 : estimated regression parameters for dispersion (fixed effects, B-spline coefs for the J2 additive terms).
- fixed.loc : matrix with the estimated fixed effects (est,se,ci.low,ci.up) in the location submodel.
- fixed.disp : matrix with the estimated fixed effects (est,se,ci.low,ci.up) in the dispersion sub-model.
- mu : n-vector with the fitted conditional mean.
- sd : n-vector with the fitted conditional standard deviation.

Additional elements:

- data : the original data frame used when calling the [DALSM](#page-2-1) function.
- phi : estimated B-spline coefs for the log-hazard of the error distribution.
- K.error : number of B-splines used to approximate the log of the error hazard.
- rmin, rmax : minimum and maximum values for the support of the standardized error distribution.
- knots.error : equidistant knots on (rmin,rmax) used to specify the B-spline basis for the log of the error hazard.
- bread.psi1, Sand.psi1, Cov.psi1: estimated Variance-Covariance matrix for  $\psi_1$ .
- U.psi1 : gradient for  $\psi_1$ .
- bread.psi2, Sand.psi2, Cov.psi2: estimated Variance-Covariance matrix for  $\psi_2$ .
- U.psi2: gradient for  $\psi_2$ .
- U.psi : gradient for  $\psi = (\psi_1, \psi_2)$ .
- Cov.psi : variance-covariance for  $\psi = (\psi_1, \psi_2)$ .
- regr1 : object generated by [DesignFormula](#page-0-0) for the specified submodel for location.
- regr2 : object generated by [DesignFormula](#page-0-0) for the specified submodel for dispersion.
- res : n-vector or nx2 matrix (if IC data) with the standardized residuals for the fitted model.
- expctd.res : n-vector with observed standardized residual for a non RC unit, or their expected value if right-censored.
- REML : logical indicating whether REML estimation was performed.
- n : the sample size.
- n.uncensored : number of non-censored response data.
- event : n-vector of event indicators (1: non right-censored ; 0: right censoring).
- is. IC : n-vector with interval censoring indicators.
- n.IC : number of interval-censored response data.
- n.RC : number of right-censored response data.
- perc.obs : percentage of exactly observed response data.
- perc.IC : percentage of interval-censored response data.
- perc.RC : percentage of right-censored response data.
- cred.int : nominal level for the reported credible intervals.
- alpha : user-specified  $\alpha$  with Bayesian  $(1 \alpha)$  credible intervals reported.
- sandwich : logical indicating if variance-covariance and standard errors computed using sandwich estimator in the NP case.
- diag.only : logical indicating if the correction to the Hessian under REML only concerns diagonal elements.
- iter : number of iterations.
- elapsed.time : time required by the model fitting procedure.

If there are additive terms in the location submodel:

- K1 : number of B-splines used to describe an additive term in the location submodel.
- xi1 : matrix with the selected log penalty parameters for the J1 additive terms in the location submodel (point estimate, se, ci.low, ci.up.
- U.xi1 : gradient for the log of the penalty parameters for the J1 additive terms in the location submodel.
- U.lambda1 : gradient for the penalty parameters for the J1 additive terms in the location submodel.
- Cov.xi1 : estimated Variance-Covariance matrix for the parameters involved in the J1 additive terms in the location submodel.
- lambda1.min: minimal value for the penalty parameters in the additive submodel for location.
- lambda1 : matrix with the selected penalty parameters for the J1 additive terms in the location submodel (point estimate, se, ci.low, ci.up).
- ED1 : matrix with the effective dimensions for each of the J1 additive terms in the location submodel (point estimate,ci.low,ci.up).

If there are additive terms in the dispersion submodel:

- K2 : number of B-splines used to describe an additive term in the dispersion submodel.
- xi2 : matrix with the selected log penalty parameters for the J2 additive terms in the dispersion submodel (point estimate, se, ci.low, ci.up).
- U.xi2 : gradient for the log of the penalty parameters for the J2 additive terms in the dispersion submodel.
- U.lambda2 : gradient for the penalty parameters for the J2 additive terms in the dispersion submodel.
- Cov.xi2 : estimated Variance-Covariance matrix for the parameters involved in the J2 additive terms in the dispersion submodel.
- lambda2.min : minimal value for the penalty parameters in the additive submodel for dispersion.
- lambda2 : matrix with the selected penalty parameters for the J2 additive terms in the dispersion submodel (point estimate, se, ci.low, ci.up).
- ED2 : matrix with the effective dimensions for each of the J2 additive terms in the dispersion submodel (point estimate,ci.low,ci.up).

# <span id="page-7-0"></span>Author(s)

Philippe Lambert <p.lambert@uliege.be>

# References

Lambert, P. (2021). Fast Bayesian inference using Laplace approximations in nonparametric double additive location-scale models with right- and interval-censored data. *Computational Statistics and Data Analysis*, 161: 107250. <doi:10.1016/j.csda.2021.107250>

# See Also

[DALSM](#page-2-1), [print.DALSM](#page-24-1), [plot.DALSM](#page-18-1), [densityLPS](#page-13-1), [densLPS.object](#page-15-1)

DALSM\_additive *Extraction of the estimated additive terms in a* [DALSM.object](#page-4-1)

# Description

Extract the estimated additive terms with their standard errors from a [DALSM.object](#page-4-1) resulting from the fit of a [DALSM](#page-2-1) model. In addition to the estimated functions in the location and dispersion submodels, their values on a regular grid covering the observed covariate values are reported together with credible intervals. The mean effective coverage of these pointwise credible intervals for the additive terms with respect to given (optional) reference functions (such as the ones for the 'true' additive terms used to generate data in a simulation study) can also be computed.

#### Usage

```
DALSM_additive(obj.DALSM, ngrid=101,
       true.loc=NULL, true.disp=NULL, ci.level=NULL,
       verbose=FALSE)
```
#### Arguments

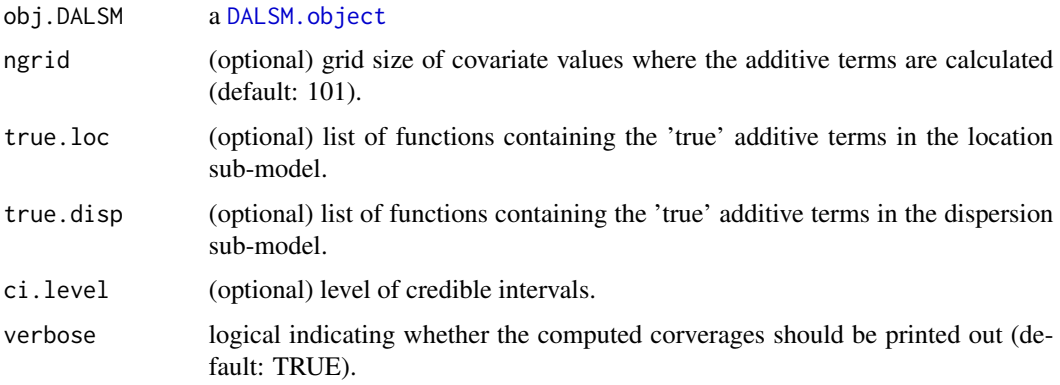

#### <span id="page-8-0"></span>Value

It returns an invisible list containing:

- J1 : number of additive terms in the location sub-model.
- labels.loc: labels of the additive terms in the location sub-model.
- f.loc.grid: list of length J1 with, for each additive term, a list of length 3 with elements 'x': a vector of ngrid values for the covariate ; 'y.mat': a matrix with 3 columns (est,low,up) giving the additive term and its pointwise credible region ; se: the standard error of the additive term on the x-grid.
- f.loc: a list of length J1 with, for each additive term  $\langle x \rangle$ , a list with f.loc\$x: a function computing the additive term  $f.loc(x)$  for a given covariate value 'x'; attributes( $f.loc(x)$ : support, label, range.
- se.loc: a list of length J1 with, for each additive term  $\langle x \rangle$ , a list with se.loc\$x: a function computing the s.e. of  $f(x)$  for a given covariate value 'x'; attributes(se.loc $x$ ): support, label, range.
- coverage.loc: if true.loc is provided: a vector of length J1 giving the average effective coverage of pointwise credible intervals for each of the additive terms in the location submodel.
- J2 : number of additive terms in the dispersion sub-model.
- labels.disp: labels of the additive terms in the dispersion sub-model.
- f.disp.grid : list of length J2 with, for each additive term, a list of length 3 with elements 'x': a vector of ngrid values for the covariate ; 'y.mat': a matrix with 3 columns (est,low,up) giving the additive term and its pointwise credible region ; se: the standard error of the additive term on the x-grid.
- f.disp : a list of length J2 with, for each additive term <x>, a list with f.disp\$x: a function computing the additive term f.disp(x) for a given covariate value 'x' ; attributes(f.disp\$x): support, label, range.
- se.disp: a list of length J2 with, for each additive term  $\langle x \rangle$ , a list with se.disp\$x: a function computing the s.e. of  $f(x)$  for a given covariate value 'x'; attributes(se.disp\$x): support, label, range.
- coverage.disp: if <true.disp> is provided: a vector of length J2 giving the average effective coverage of pointwise credible intervals for each of the additive terms in the dispersion submodel.

# Author(s)

Philippe Lambert <p.lambert@uliege.be>

#### References

Lambert, P. (2021). Fast Bayesian inference using Laplace approximations in nonparametric double additive location-scale models with right- and interval-censored data. *Computational Statistics and Data Analysis*, 161: 107250. <doi:10.1016/j.csda.2021.107250>

# See Also

[DALSM.object](#page-4-1), [DALSM](#page-2-1), [print.DALSM](#page-24-1), [plot.DALSM](#page-18-1).

# Examples

```
require(DALSM)
data(DALSM_IncomeData)
resp = DALSM_IncomeData[,1:2]
fit = DALSM(y=resp,formula1 = -twoincomes+s(age)+s(eduyrs),
            formula2 = <i>twoincomes+s(age)+s(eduyrs)</i>,data = DALSM_IncomeData)
obj = DALSM_additive(fit)
str(obj)
## Visualize the estimated additive terms for Age
## ... in the location submodel
with(obj$f.loc.grid$age, matplot(x,y.mat,
                                 xlab="Age",ylab="f.loc(Age)",
                                 type="l",col=1,lty=c(1,2,2)))
## ... and in the dispersion submodel
with(obj$f.disp.grid$age, matplot(x,y.mat,
                                 xlab="Age",ylab="f.disp(Age)",
                                 type="l",col=1,lty=c(1,2,2)))
## Also report their values for selected age values
obj$f.loc$age(c(30,40,50)) ; obj$f.disp$age(c(30,40,50))
## ... together with their standard errors
obj$se.loc$age(c(30,40,50)) ; obj$se.disp$age(c(30,40,50))
```
DALSM\_IncomeData *Income data*

# **Description**

Income (in euros) available per person in 756 Belgian households (ESS 2016 ; Lambert 2021, Section 4) for respondents aged 25-55 when the main source of income comes from wages or salaries. The data were extracted from the European Social Survey (2016) and reworked to quantify the resources available at the individual level in the selected Belgian households.

# Usage

```
data(DALSM_IncomeData)
```
#### Format

A data frame with 756 rows and 5 columns:

- inc.low: lower bound for the individual income data.
- inc.up: upper bound for the individual income data (Inf if right-censored).
- twoincomes : 0: one-income household ; 1: two-income household.
- age : age of the respondent.
- eduyrs : number of years of education completed.

<span id="page-9-0"></span>

#### <span id="page-10-0"></span> $Dens1d$  11

# Author(s)

Philippe Lambert <p.lambert@uliege.be>

# References

Lambert, P. (2021). Fast Bayesian inference using Laplace approximations in nonparametric double additive location-scale models with right- and interval-censored data. *Computational Statistics and Data Analysis*, 161: 107250. <doi:10.1016/j.csda.2021.107250>

European Social Survey Round 8 Data (2016) Data file edition 2.1. NSD - Norwegian Centre for Research Data, Norway.

<span id="page-10-1"></span>Dens1d *Object creation for density estimation from right- or interval-censored data*

# Description

Object creation for density estimation from right- or interval-censored data using function [den](#page-13-1)[sityLPS.](#page-13-1)

# Usage

```
Dens1d(y, event=NULL, ymin=NULL, ymax=NULL,
      K=25, equid.knots=TRUE, pen.order=2, nbins=501)
```
# Arguments

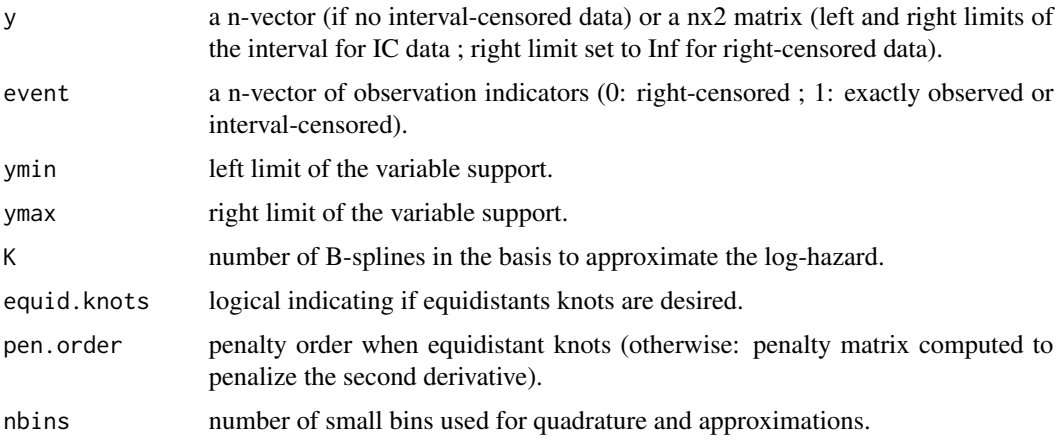

# Value

A [Dens1d.object,](#page-11-1) i.e. a list with summary measures and precomputed components required for density estimation using [densityLPS](#page-13-1).

# <span id="page-11-0"></span>Author(s)

Philippe Lambert <p.lambert@uliege.be>

# References

Lambert, P. (2021). Fast Bayesian inference using Laplace approximations in nonparametric double additive location-scale models with right- and interval-censored data. *Computational Statistics and Data Analysis*, 161: 107250. <doi:10.1016/j.csda.2021.107250>

# See Also

[Dens1d.object](#page-11-1), [densityLPS](#page-13-1).

#### Examples

```
library(DALSM)
data(DALSM_IncomeData)
resp = DALSM_IncomeData[,1:2]
head(resp,n=20)
temp = Dens1d(y=resp,ymin=0) ## Create Dens1d object from positive censored data
obj = densityLPS(temp) ## Density estimation from IC & RC data
plot(obj) ## Visualize the estimated density
```
<span id="page-11-1"></span>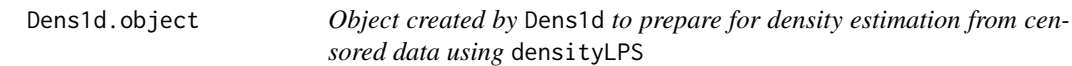

# Description

An object returned by function [Dens1d](#page-10-1) to prepare for density estimation with given mean and variance from censored data using function [densityLPS](#page-13-1).

#### Value

A Dens1d.object is a list with the following elements:

- n : total sample size.
- y : a n-vector if no interval-censored data, a nx2 matrix otherwise (for interval-censored data: left and right limits of the interval ; for right-censored data: the right limit is set to Inf).
- event : a n-vector of observation indicators (0: right-censored ; 1: exactly observed or interval-censored).
- ymin : left limit of the variable support.
- ymax : right limit of the variable support.
- is.uncensored : boolean n-vector indicating if the corresponding  $\langle y \rangle$  value is not right- or interval-censored.

#### <span id="page-12-0"></span>Dens1d.object 13

- n.uncensored : total number of uncensored data.
- is.IC : boolean n-vector indicating if the corresponding y value is interval-censored.
- n.IC : total number of interval-censored data.
- is.RC : n-vector of booleans indicating if the corresponding y value is right-censored.
- n.RC : total number of right-censored data.
- ylow, yup : n-vector with the lower and upper limits of the interval data (when intervalcensored). When y is exactly observed or right-censored, the two values are identical.
- ymid : n-vector containing the mean of y. low and y.up.
- K : number of B-splines in the basis used to model the log-hazard.
- knots : vector of knots for the B-spline basis.
- pen.order: penalty order.
- Pd : penalty matrix in the P-spline model.
- nbins : number of small bins used to partition the variable support.
- bins : small bins of equal width used to partition the variable support (cf. binning).
- ugrid : midpoints of the small bins.
- dbins : width of a small bin.
- Bbins :  $((\text{nbins } +1) \times K)$ -matrix containing the B-spline basis evaluated at the bin limits.
- C: (n x nbins) matrix of event or censoring indicators  $C_{ij}$  for unit 'i' and bin 'j'. For a unit with IC data, the bins with an non-empty intersection with the interval are indicated. When the unit is associated to a precise event time or censoring time in bin 'j', then  $C_{ij} = 1$  and 0 for other bins.
- Bgrid : (nbins x K)-matrix containing the B-spline basis evaluated at the bin midpoints.
- fgrid : nbins-vector with the estimated density values at the bin midpoints.
- rgrid: nbins-vector with the number of units 'still at risk' of an "event" in a given bin.
- BsB, ev : technical quantities used in the estimation procedure, see the code in Dens1d.R for more details.

# Author(s)

Philippe Lambert <p.lambert@uliege.be>

# References

Lambert, P. (2021). Fast Bayesian inference using Laplace approximations in nonparametric double additive location-scale models with right- and interval-censored data. *Computational Statistics and Data Analysis*, 161: 107250. <doi:10.1016/j.csda.2021.107250>

# See Also

[Dens1d](#page-10-1), [densityLPS](#page-13-1), [densLPS.object](#page-15-1)

<span id="page-13-1"></span><span id="page-13-0"></span>densityLPS *Constrained density estimation from censored data with given mean and variance using Laplace P-splines*

# Description

P-spline estimation of the density (pdf), cumulative distribution (cdf), hazard and cumulative hazard functions from interval- or right-censored data under possible marginal mean and/or variance constraints. The penalty parameter  $\tau$  tuning the smoothness of the log-hazard can be selected using the Laplace P-splines (LPS) method maximizing an approximation to the marginal posterior of  $\tau$ (also named the 'evidence') or using Schall's method.

#### Usage

```
densityLPS(obj.data,
       is.density=TRUE, Mean0=NULL, Var0=NULL,
       fixed.penalty=FALSE, method=c("LPS","Schall"),
       fixed.phi=FALSE,phi.ref=NULL, phi0=NULL,tau0=exp(5),tau.min=.1,
       verbose=FALSE)
```
# Arguments

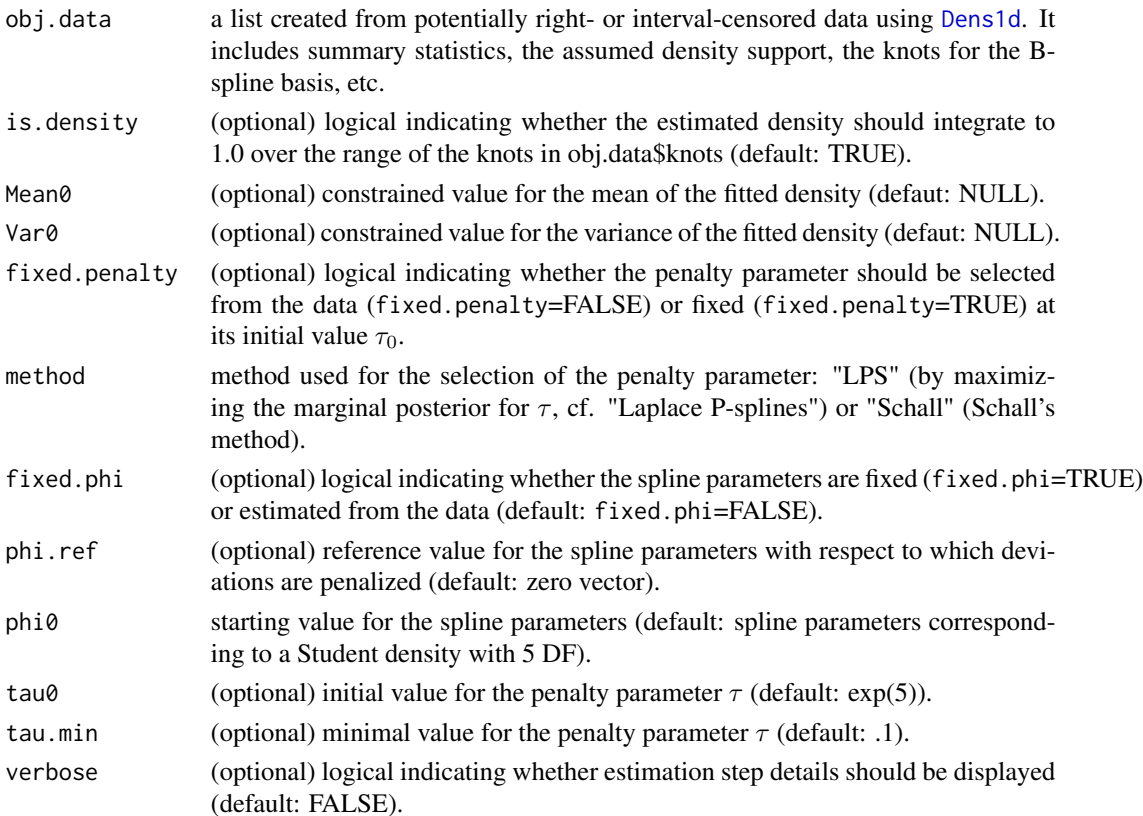

# <span id="page-14-0"></span>density LPS 15

# Value

a [densLPS.object](#page-15-1) containing the density estimation results.

#### Author(s)

Philippe Lambert <p.lambert@uliege.be>

### References

Lambert, P. (2021). Fast Bayesian inference using Laplace approximations in nonparametric double additive location-scale models with right- and interval-censored data. *Computational Statistics and Data Analysis*, 161: 107250. <doi:10.1016/j.csda.2021.107250>

# See Also

[densLPS.object](#page-15-1), [print.densLPS](#page-25-1), [plot.densLPS](#page-20-1), [Dens1d.object](#page-11-1), [Dens1d](#page-10-1).

# Examples

```
library(DALSM)
```

```
## Example 1: estimation of the error density in a DALSM model
require(DALSM)
data(DALSM_IncomeData)
resp = DALSM_IncomeData[,1:2]
fit = DALSM(y=resp,formula1 = \text{``two} \times \text{...} \times \text{...}formula2 = -twoincomes+s(age)+s(eduyrs),
            data = DALSM_IncomeData)
plot(fit$derr) ## Plot the estimated error density
print(fit$derr) ## ... and provide summary statistics for it
## Example 2: density estimation from censored income data
data(DALSM_IncomeData)
resp = DALSM_IncomeData[,1:2]
head(resp,n=20)
temp = Dens1d(y=resp,ymin=0) ## Create Dens1d object from positive censored data
obj = densityLPS(temp) ## Density estimation from IC & RC data
print(obj) ## Summary information on the estimated density
plot(obj,hist=TRUE) ## Visualize the estimated density
legend("topright",col=c("black","grey"),lwd=c(2,20),
       legend=c("Fitted density","Pseudo-data"),bty="n")
## Example 3: density estimation from simulated RC and IC data
## Data generation
set.seed(123)
n = 500 ## Sample size
x = \text{rgamma}(n,10,2) ## Exact (unobserved) data
width = runif(n,1,3) ## Width of the IC data (mean width = 2)
w = runif(n) ## Positioning of the exact data within the interval
xmat = cbind(pmax(0,x-w*width),x+(1-w)*width) ## Generated IC data
t.cens = resp(n, 1/15) ## Right-censoring values
```

```
idx.RC = (1:n)[t.cens<x] ## Id's of the right-censored units
xmat[idx.RC,] = cbind(t.cens[idx.RC],Inf) ## Data for RC units: (t.cens,Inf)
head(xmat,15)
## Density estimation with mean and variance constraints
obj.data = Dens1d(xmat,ymin=0) ## Prepare the data for estimation
obj = densityLPS(obj.data,Mean0=10/2,Var0=10/4) ## Density estimation
print(obj)
plot(obj) ## Plot the estimated density
curve(dgamma(x,10,2), # # ... and compare it to the true density (in red)
      add=TRUE,col="red",lwd=2,lty=2)
legend("topright",col=c("black","red"),lwd=c(2,2),lty=c(1,2),
      legend=c("Estimated density","True density"),bty="n")
## Same story for the cdf
with(obj, curve(pdist(x),ymin,ymax,lwd=2,xlab="",ylab="F(x)"))
curve(pgamma(x,10,2),add=TRUE,col="red",lwd=2,lty=2)
legend("right",col=c("black","red"),lwd=c(2,2),lty=c(1,2),
      legend=c("Estimated cdf","True cdf"),bty="n")
```
<span id="page-15-1"></span>densLPS.object *Object generated by function* densityLPS

#### Description

An object returned by function [densityLPS](#page-13-1): this is a list with various components related to the estimation of a density with given mean and variance from potentially right- or interval-censored data using Laplace P-splines.

# Value

An object returned by [densityLPS](#page-13-1) has the following elements: Essential part:

- converged : logical convergence indicator.
- ddist : fitted density function.
- Hdist : fitted cumulative hazard function.
- hdist : fitted hazard function.
- pdist : fitted cumulative distribution function.
- ymin, ymax : assumed values for the support of the distribution.
- phi : estimated B-spline coefficients for the log-hazard of the error distribution.
- U.phi : score of the Lagrangian  $G(\phi|\omega)$ .
- tau, ltau : selected penalty parameter and its logarithm.
- est : vector containing the estimated/selected  $(\phi, \log \tau)$  parameters.
- fixed.phi : logical indicating whether the spline parameters were given fixed values or estimated from the data.
- phi.ref : reference values for the spline parameters with respect to which  $\phi$  is compared during penalization.
- <span id="page-16-0"></span>• BWB : Hessian for  $\phi$  without the penalty contribution.
- Prec : Hessian or posterior precision matrix for  $\phi$ .
- Fisher : Fisher information for  $\phi$ .
- bins, ugrid, du : bins (of width 'du') and with midpoints 'ugrid' partitioning the support of the density.
- h.grid, H.grid, dens.grid : hazard, cumulative hazard and density values at the grid midpoints 'ugrid'.
- h.bins, H.bins, dens.bins : hazard, cumulative hazard and density values at the bin limits 'bins'.
- expected : expected number of observations within each bin.
- Finfty : integrated density value over the considered support.
- Mean0, Var0: when specified, constrained mean and variance values during estimation.
- mean.dist, var.dist : mean and variance of the fitted density.
- method : method used for penaly selection: "evidence" (by maximizing the marginal posterior for  $\tau$ ) or "Schall" (Schall's method).
- ed : effective number of (spline) parameters.
- iterations : total number of iterations necessary for convergence.
- elapsed.time : time required for convergence.

Additional elements: the content of the [Dens1d.object](#page-11-1) used when [densityLPS](#page-13-1) was called.

# Author(s)

Philippe Lambert <p.lambert@uliege.be>

# References

Lambert, P. (2021). Fast Bayesian inference using Laplace approximations in nonparametric double additive location-scale models with right- and interval-censored data. *Computational Statistics and Data Analysis*, 161: 107250. <doi:10.1016/j.csda.2021.107250>

#### See Also

[densityLPS](#page-13-1), [DALSM](#page-2-1)

<span id="page-17-0"></span>

# Description

Log-determinant of a positive-definite matrix

# Usage

logDet.fun(x)

#### Arguments

x positive definite matrix.

#### Value

 $log of det(x)$ .

# Author(s)

Philippe Lambert <p.lambert@uliege.be>

# References

Lambert, P. (2021). Fast Bayesian inference using Laplace approximations in nonparametric double additive location-scale models with right- and interval-censored data. *Computational Statistics and Data Analysis*, 161: 107250. <doi:10.1016/j.csda.2021.107250>

#### Examples

```
A = matrix(1:4, ncol=2)logDet.fun(A)
```
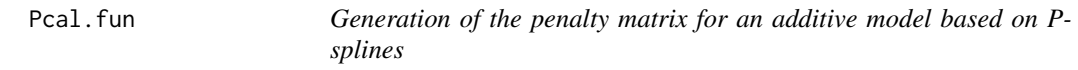

# Description

Compute the penalty matrix associated to a vector containing fixed (non-penalized) parameters and equal-size sub-vectors of penalized B-spline parameters.

# Usage

Pcal.fun(nfixed, lambda, Pd.x)

# <span id="page-18-0"></span>plot.DALSM 19

#### Arguments

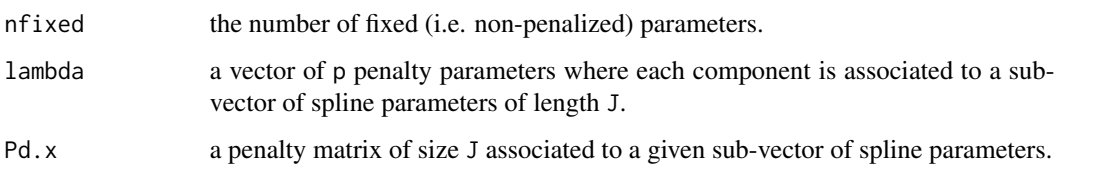

# Value

A block diagonal penalty matrix of size (nfixed+pJ) given by Blockdiag(diag(0,nfixed), diag(lambda).kron.Pd.x).

#### Author(s)

Philippe Lambert <p.lambert@uliege.be>

# References

Lambert, P. (2021). Fast Bayesian inference using Laplace approximations in nonparametric double additive location-scale models with right- and interval-censored data. *Computational Statistics and Data Analysis*, 161: 107250. <doi:10.1016/j.csda.2021.107250>

# Examples

D = diff(diag(5),diff=2) ## Difference penalty matrix of order 2 for 5 P-spline parameters  $P = t(D)$  %\*% D ## Penalty matrix of order 2 for 5 B-spline parameters lambda = c(100,10) ## Penalty parameters for 2 additive terms with 5 B-spline parameters each Pcal.fun(3,lambda,P) ## Global penalty matrix for 3 additional non-penalized parameters

<span id="page-18-1"></span>plot.DALSM *Plot visual information on a* DALSM.object

# Description

Visualize the estimated additive terms and error density corresponding to a Double Additive Location-Scale Model (DALSM) object.

# Usage

```
## S3 method for class 'DALSM'
plot(x,
      mfrow.loc=NULL, mfrow.disp=NULL,
      nx=101, equal.ylims=TRUE, true.loc=NULL,true.disp=NULL, ci.level=NULL,
      error.lim = NULL, add.residuals=FALSE, true.derr=NULL, new.dev=TRUE, ...)
```
# <span id="page-19-0"></span>Arguments

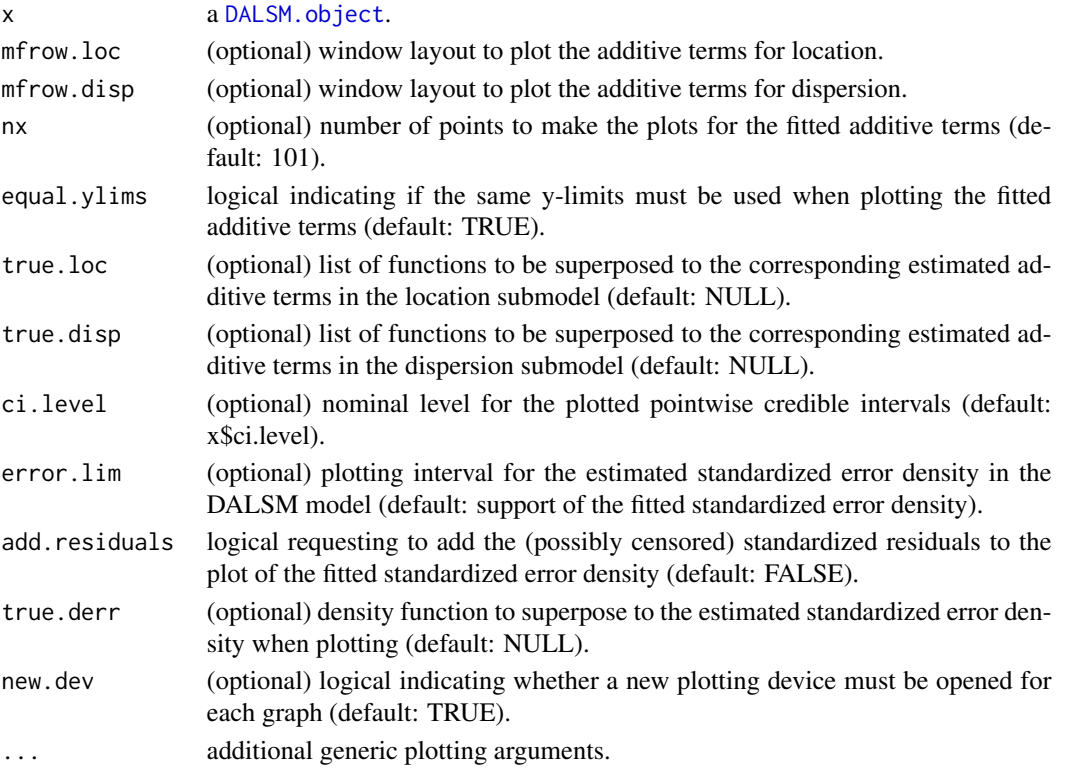

# **Details**

Plot the fitted additive terms and the estimated standardized error density contained in the DALSM. object x.

# Value

In addition to the plots, an invisible list containing the following is returned:

- J1 : number of additive terms in the location sub-model.
- x.loc: a nx by J1 matrix containing a regular grid of nx covariate values where the corresponding additive term in location is evaluated.
- f.loc : a nx by J1 matrix containing the J1 fitted location additive terms evaluated at x.loc.
- se.loc : a nx by J1 matrix containing the the pointwise standard errors of the fitted location additive terms evaluated at x.loc.
- J2 : number of additive terms in the dispersion sub-model.
- x.disp : a nx by J2 matrix containing a regular grid of nx covariate values where the corresponding additive term in dispersion is evaluated.
- f.disp : a nx by J2 matrix containing the J2 fitted dispersion additive terms evaluated at x.disp.
- se.disp : a nx by J2 matrix containing the pointwise standard errors of the fitted dispersion additive terms evaluated at x.disp.

# <span id="page-20-0"></span>plot.densLPS 21

# Author(s)

Philippe Lambert <p.lambert@uliege.be>

# References

Lambert, P. (2021). Fast Bayesian inference using Laplace approximations in nonparametric double additive location-scale models with right- and interval-censored data. *Computational Statistics and Data Analysis*, 161: 107250. <doi:10.1016/j.csda.2021.107250>

# See Also

[DALSM](#page-2-1), [DALSM.object](#page-4-1), [print.DALSM](#page-24-1)

# Examples

```
require(DALSM)
data(DALSM_IncomeData)
resp = DALSM_IncomeData[,1:2]
fit = DALSM(y=resp,
            formula1 = -twoincomes+s(age)+s(eduyrs),
            formula2 = ~twoincomes+s(age)+s(eduyrs),
            data = DALSM_IncomeData)
plot(fit)
```
<span id="page-20-1"></span>plot.densLPS *Plot the density estimate in a* densLPS.object

# Description

Plot the density estimate obtained by densityLPS from censored data with given mean and variance.

# Usage

```
## S3 method for class 'densLPS'
plot(x,
       xlim=range(fit$bins),breaks=NULL,hist=FALSE,histRC=FALSE,
       xlab="",ylab="Density",main="",...)
```
#### Arguments

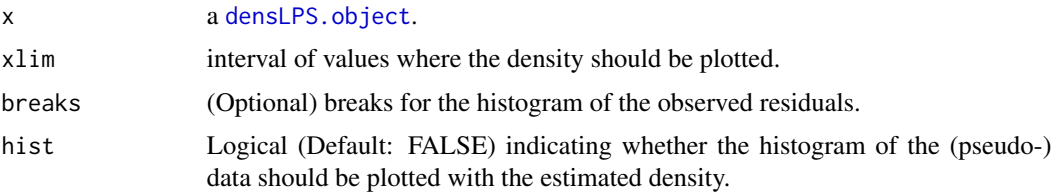

<span id="page-21-0"></span>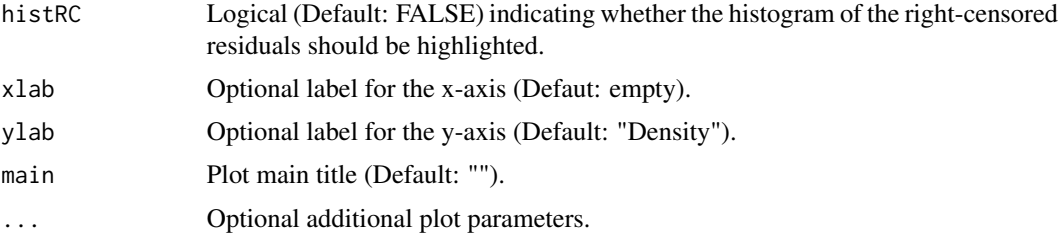

# Value

No returned value (just plots).

#### Author(s)

Philippe Lambert <p.lambert@uliege.be>

# References

Lambert, P. (2021). Fast Bayesian inference using Laplace approximations in nonparametric double additive location-scale models with right- and interval-censored data. *Computational Statistics and Data Analysis*, 161: 107250. <doi:10.1016/j.csda.2021.107250>

#### See Also

[densLPS.object](#page-15-1), [print.densLPS](#page-25-1), [densityLPS](#page-13-1).

# Examples

require(DALSM)

```
## Example 1: density estimation from simulated IC data
n = 500 ## Sample size
x = 3 + \text{rgamma}(n,10,2) ## Exact generated data
width = runif(n,1,3) ## Width of the IC data (mean width = 2)
w = runif(n) ## Positioning of the exact data within the interval
xmat = cbind(x-w*width,x+(1-w)*width) ## Generated IC data
head(xmat)
obj.data = Dens1d(xmat,ymin=0) ## Prepare the data for estimation
## Density estimation with fixed mean and variance
obj = densityLPS(obj.data, Mean0=3+10/2, Var0=10/4)plot(obj, hist=TRUE) ## Histogram of the pseudo-data with the density estimate
curve(dgamma(x-3,10,2), ## ... compared to the true density (in red)
      add=TRUE,col="red",lwd=2,lty=2)
legend("topright",col=c("black","red","grey"),lwd=c(2,2,10),lty=c(1,2,1),
       legend=c("Fitted density","True density","Pseudo-data"),bty="n")
print(obj) ## ... with summary statistics
## Example 2: estimation of the error density in a DALSM model
data(DALSM_IncomeData)
resp = DALSM_IncomeData[,1:2]
fit = DALSM(y=resp,
```

```
formula1 = \text{``two} \times \text{...} \times \text{...}formula2 = <i>twoincomes+s(age)+s(eduyrs)</i>,data = DALSM_IncomeData)
plot(fit$derr, hist=TRUE) ## Plot the estimated error density
legend("topright",col=c("black","grey"),lwd=c(2,10),lty=c(1,1),
       legend=c("Estimated error density","Pseudo-residuals"),bty="n")
print(fit$derr) ## ... and provide summary statistics for it
```
plotRegion *Plot a credible region for a curve together with its point estimates*

# Description

Plot a credible region (in grey) for a curve together with its point estimates.

# Usage

```
plotRegion(x,mat,
       add=FALSE, xlim=range(x), ylim=range(mat),
       lwd=2, xlab="", ylab="", main="", ...)
```
# Arguments

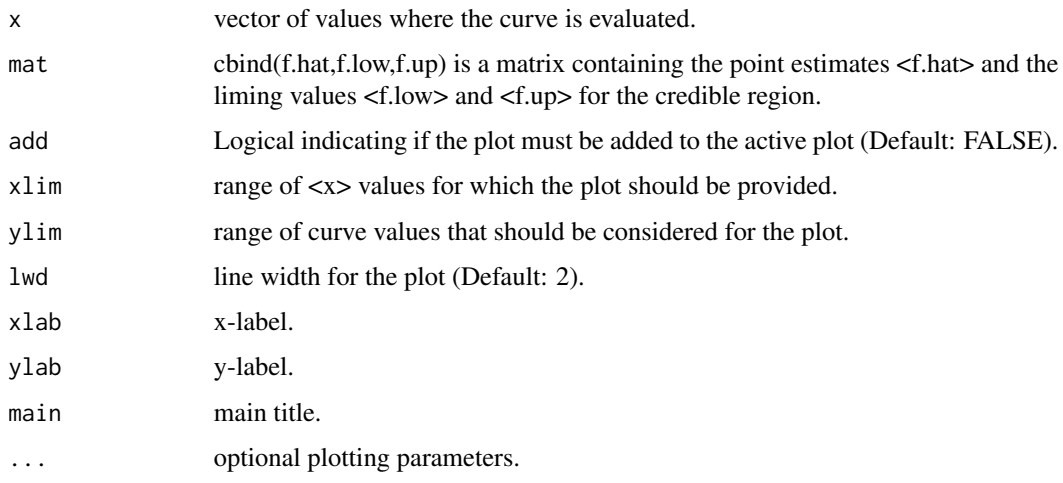

# Value

No returned value (just a plot)

# Author(s)

Philippe Lambert <p.lambert@uliege.be>

# <span id="page-23-0"></span>References

Lambert, P. (2021). Fast Bayesian inference using Laplace approximations in nonparametric double additive location-scale models with right- and interval-censored data. *Computational Statistics and Data Analysis*, 161: 107250. <doi:10.1016/j.csda.2021.107250>

# See Also

[DALSM](#page-2-1), [DALSM.object](#page-4-1).

#### Examples

```
require(DALSM)
data(DALSM_IncomeData)
resp = DALSM_IncomeData[,1:2]
fit = DALSM(y=resp,
            formula1 = -twoincomes+s(age)+s(eduyrs),
            formula2 = ~twoincomes+s(age)+s(eduyrs),
            data = DALSM_IncomeData)
obj = DALSM_additive(fit)
## par(mfrow=c(1,2),mar=c(4,5,1,1))
with(obj$f.loc.grid$age, plotRegion(x, y.mat,
     xlab="age", ylab=expression('f'[1]^{~mu}*(age))))
with(obj$f.disp.grid$age, plotRegion(x, y.mat,
     xlab="age", ylab=expression('f'[1]^{~sigma}*(age))))
```
predict.DALSM *Prediction based on a DALSM model*

# **Description**

Estimated conditional mean and standard deviation of the response based on a DALSM object for given covariate values in a data frame 'newdata'. Conditional quantiles can also be computed.

#### Usage

```
## S3 method for class 'DALSM'
predict(object, newdata, probs, ...)
```
# Arguments

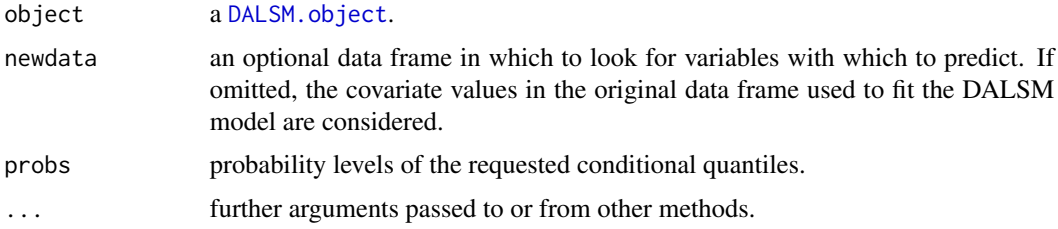

# <span id="page-24-0"></span>print.DALSM 25

# Value

Returns a list containing:

- mu : estimated conditional mean.
- sd : estimated conditional standard deviation.
- quant : estimated quantiles (at probability level probs) of the fitted conditional response in the DALSM model.
- qerr : quantiles (at probability level probs) of the fitted error distribution in the DALSM model.
- probs : a reminder of the requested probability levels for the fitted quantiles.

# Author(s)

Philippe Lambert <p.lambert@uliege.be>

#### References

Lambert, P. (2021). Fast Bayesian inference using Laplace approximations in nonparametric double additive location-scale models with right- and interval-censored data. *Computational Statistics and Data Analysis*, 161: 107250. <doi:10.1016/j.csda.2021.107250>

# See Also

[DALSM.object](#page-4-1), [print.DALSM](#page-24-1), [plot.DALSM](#page-18-1).

# Examples

```
require(DALSM)
data(DALSM_IncomeData)
resp = DALSM_IncomeData[,1:2]
fit = DALSM(y=resp,formula1 = \text{``two} \times \text{...} \times \text{...}formula2 = ~twoincomes+s(age)+s(eduyrs),
            data = DALSM_IncomeData)
data2 = data.frame(age=c(40,60),eduyrs=c(18,12))
predict(fit, data = DALSM_IncomeData, newdata=data2, probs=c(.2,.5,.8))
```
<span id="page-24-1"></span>print.DALSM *Print summary information on a* DALSM.object

# Description

Print summary information on a DALSM.object.

#### Usage

## S3 method for class 'DALSM'  $print(x, \ldots)$ 

#### <span id="page-25-0"></span>Arguments

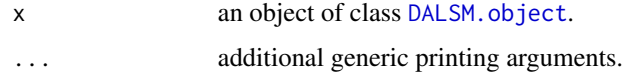

# Details

Provides summary measures on the estimation of the regression parameters and additive terms in the location and dispersion submodels corresponding to a [DALSM](#page-2-1). object generated by DALSM.

# Value

No returned value (just printed summary).

# Author(s)

Philippe Lambert <p.lambert@uliege.be>

# References

Lambert, P. (2021). Fast Bayesian inference using Laplace approximations in nonparametric double additive location-scale models with right- and interval-censored data. *Computational Statistics and Data Analysis*, 161: 107250. <doi:10.1016/j.csda.2021.107250>

# See Also

[plot.DALSM](#page-18-1), [DALSM.object](#page-4-1), [DALSM](#page-2-1).

### Examples

```
require(DALSM)
data(DALSM_IncomeData)
resp = DALSM_IncomeData[,1:2]
fit = DALSM(y=resp,
            formula1 = ~twoincomes+s(age)+s(eduyrs),
            formula2 = ~twoincomes+s(age)+s(eduyrs),
            data = DALSM_IncomeData)
print(fit)
```
<span id="page-25-1"></span>print.densLPS *Print a summary of the information in a* densLPS.object

# Description

Print summary information on the density estimate obtained by densityLPS from censored data with given mean and variance.

#### <span id="page-26-0"></span> $q$ knots 27

# Usage

```
## S3 method for class 'densLPS'
print(x, \ldots)
```
# Arguments

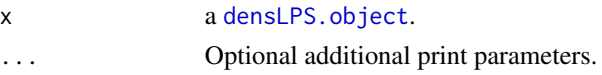

# Value

No returned value (just printed summary).

# Author(s)

Philippe Lambert <p.lambert@uliege.be>

# References

Lambert, P. (2021). Fast Bayesian inference using Laplace approximations in nonparametric double additive location-scale models with right- and interval-censored data. *Computational Statistics and Data Analysis*, 161: 107250. <doi:10.1016/j.csda.2021.107250>

# See Also

[densLPS.object](#page-15-1), [plot.densLPS](#page-20-1), [densityLPS](#page-13-1).

# Examples

```
require(DALSM)
data(DALSM_IncomeData)
resp = DALSM_IncomeData[,1:2]
fit = DALSM(y=resp,formula1 = \text{``two} incomes + s(age) + s(eduyrs),formula2 = \text{``two} incomes + s(age) + s(eduyrs),data = DALSM_IncomeData)
plot(fit$derr) ## Plot the estimated error density
print(fit$derr) ## ... and provide some descriptive elements on it
```
qknots *Specification of knots in a cubic P-spline model*

#### Description

Specification of knots for a cubic B-spline basis with K elements in a P-spline model. The knots should support the data contained in vector x and are by default assumed equidistant. Alternatively, they can be based on the data quantiles. The penalty matrix of the selected penalty order (3 by default) is also returned.

# Usage

 $qknots(x, xmin = NULL, xmax = NULL, equid.knots = TRUE, pen.order = 3, K = 25)$ 

#### Arguments

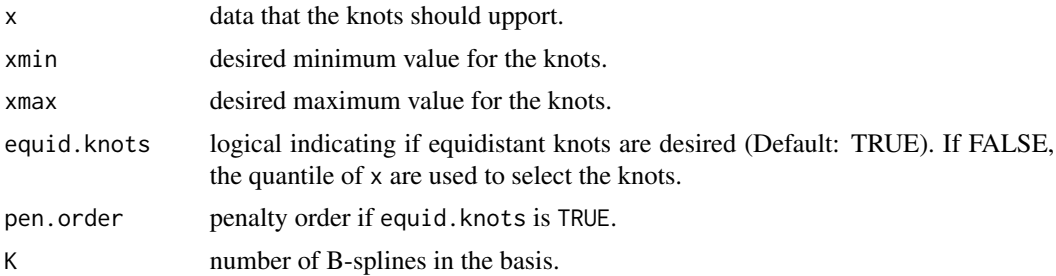

# Value

A list containing:

- xmin : specified minimum value for the knots, except if  $\min(x) < xmin$ , in which case the default value  $min(x) - sd(x)$  is returned.
- xmin : specified maximum value for the knots, except if  $xmax < max(x)$ , in which case the default value  $max(x) + sd(x)$  is returned.
- K : number of B-splines.
- knots : equidistant knots on (xmin,xmax) if equidistant.knots is TRUE, based on quantiles of x otherwise.
- Pd :  $K \times K$  penalty matrix of order pen.order.
- pen.order : a reminder of the requested penalty order (Default: 3).

# Examples

```
x = runif(500)obj = qknots(x, xmin=0, xmax=1, K=13)print(obj)
```
# <span id="page-28-0"></span>Index

∗ datasets DALSM\_IncomeData, [10](#page-9-0)

centeredBasis.gen, [2](#page-1-0)

DALSM, [3,](#page-2-0) *[5,](#page-4-0) [6](#page-5-0)*, *[8,](#page-7-0) [9](#page-8-0)*, *[17](#page-16-0)*, *[21](#page-20-0)*, *[24](#page-23-0)*, *[26](#page-25-0)* DALSM.object, *[5](#page-4-0)*, [5,](#page-4-0) *[8,](#page-7-0) [9](#page-8-0)*, *[20,](#page-19-0) [21](#page-20-0)*, *[24–](#page-23-0)[26](#page-25-0)* DALSM\_additive, [8](#page-7-0) DALSM\_IncomeData, [10](#page-9-0) Dens1d, [11,](#page-10-0) *[12](#page-11-0)[–15](#page-14-0)* Dens1d.object, *[11,](#page-10-0) [12](#page-11-0)*, [12,](#page-11-0) *[15](#page-14-0)*, *[17](#page-16-0)* densityLPS, *[8](#page-7-0)*, *[11](#page-10-0)[–13](#page-12-0)*, [14,](#page-13-0) *[16,](#page-15-0) [17](#page-16-0)*, *[22](#page-21-0)*, *[27](#page-26-0)* densLPS.object, *[5](#page-4-0)*, *[8](#page-7-0)*, *[13](#page-12-0)*, *[15](#page-14-0)*, [16,](#page-15-0) *[21,](#page-20-0) [22](#page-21-0)*, *[27](#page-26-0)* DesignFormula, *[6](#page-5-0)*

logDet.fun, [18](#page-17-0)

Pcal.fun, [18](#page-17-0) plot.DALSM, *[5](#page-4-0)*, *[8,](#page-7-0) [9](#page-8-0)*, [19,](#page-18-0) *[25,](#page-24-0) [26](#page-25-0)* plot.densLPS, *[15](#page-14-0)*, [21,](#page-20-0) *[27](#page-26-0)* plotRegion, [23](#page-22-0) predict.DALSM, [24](#page-23-0) print.DALSM, *[5](#page-4-0)*, *[8,](#page-7-0) [9](#page-8-0)*, *[21](#page-20-0)*, *[25](#page-24-0)*, [25](#page-24-0) print.densLPS, *[15](#page-14-0)*, *[22](#page-21-0)*, [26](#page-25-0)

qknots, [27](#page-26-0)